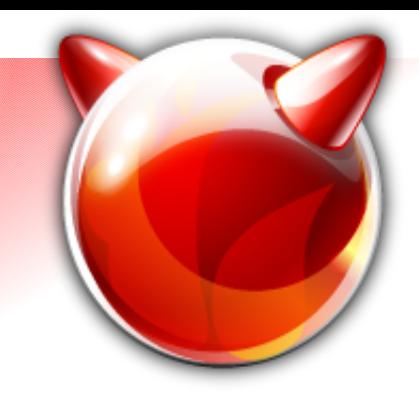

**GEOM\_VIRSTOR**

#### Or: how to fool yourself into thinking that you don't have to worry about buying more hard drives

Ivan Voras <ivoras@freebsd.org>

Google Summer of Code project, 2006 ; Mentor: Pawel Jakub Dawidek <pjd@freebsd.org>

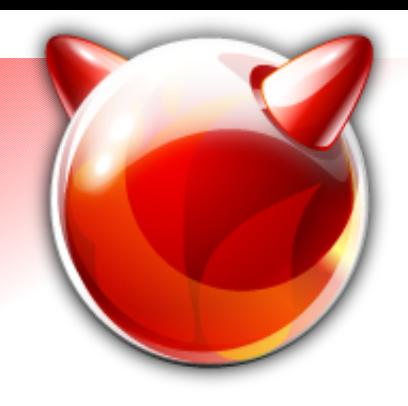

# **What is GEOM\_VIRSTOR?**

- Disk storage "overcommit" GEOM class
- Allows you to:
	- Create a huge virtual hard drive, backed by arbitrary number of small(er) hard drives
	- Add drives to the "virstor" device when you need them
- Usage:
	- Create a huge (multi-TB) file system on a 100 GB hard drive, add more hard drives when you need the space

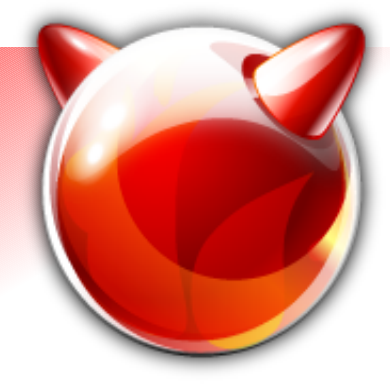

## **What's it for?**

- The basic purpose is storage virtualization, literally :)
- **Avoids the need for growfs**

– but there are consequences...

• It's generic, and usable with any file system (ufs, msdosfs, ext2fs)

– Perversion: create a RAID array on top of it...

• It's been created before ZFS, which has a much nicer way to extend storage

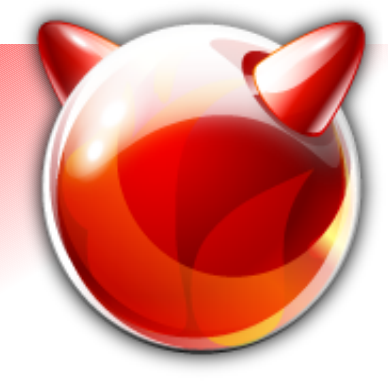

#### **How does it work?**

- First step: label components to belong to gvirstor, specify virtual size
	- This will initialize the allocation table on the first component
	- All space divided into chunks (default size: 4 MB)
- Bringing the geom up will create a /dev/virstor/foo device of specified (virtual) size
- Writing to /dev/virstor/foo will sequentially allocate space from components

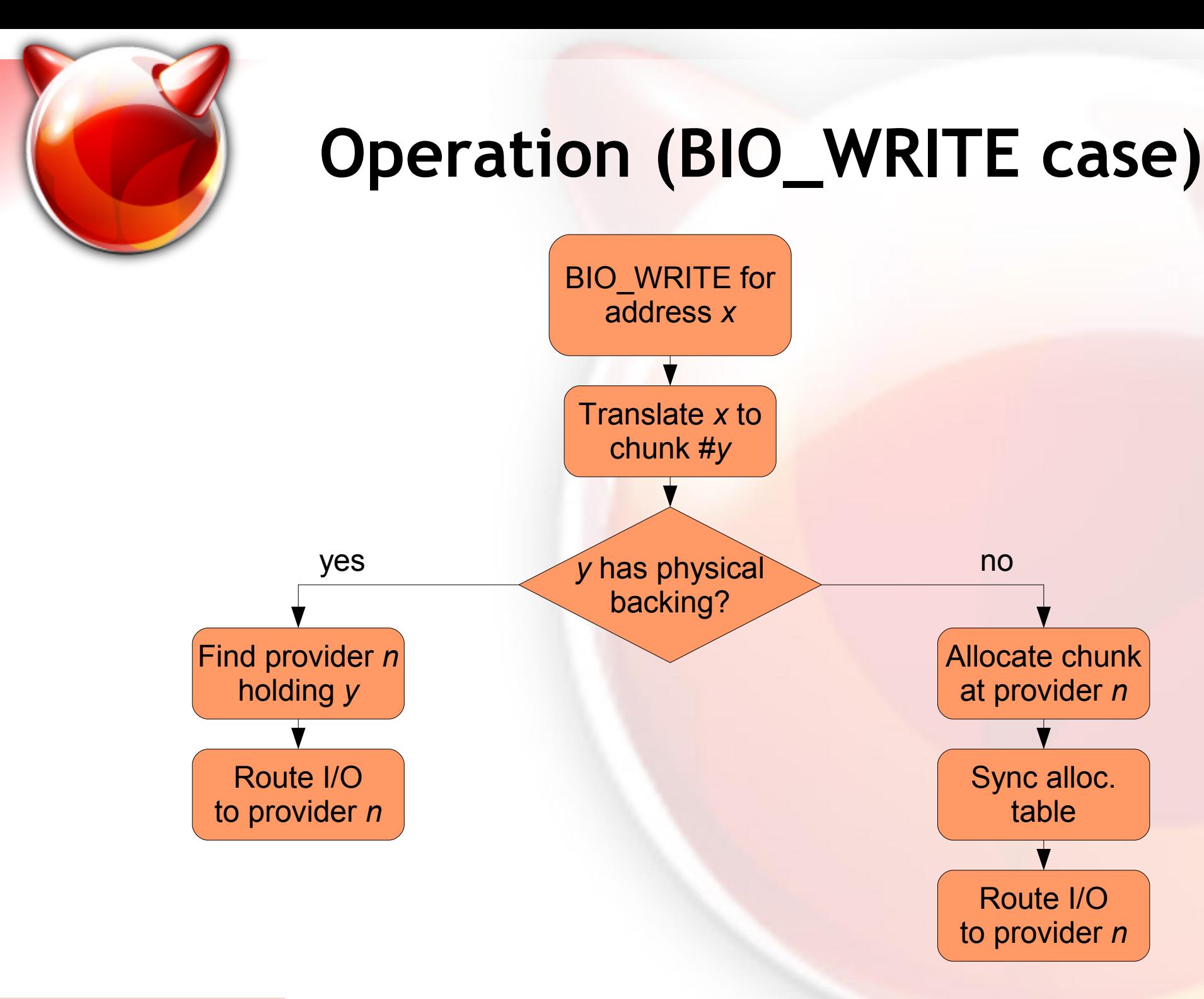

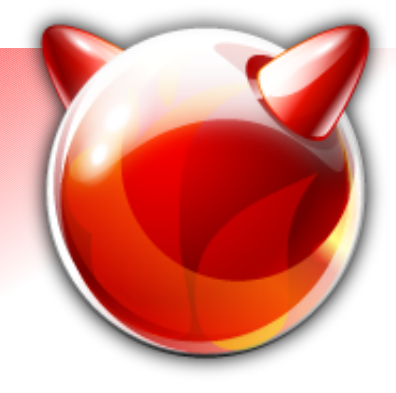

## **The allocation table**

• Holds one entry per *virtual* chunk

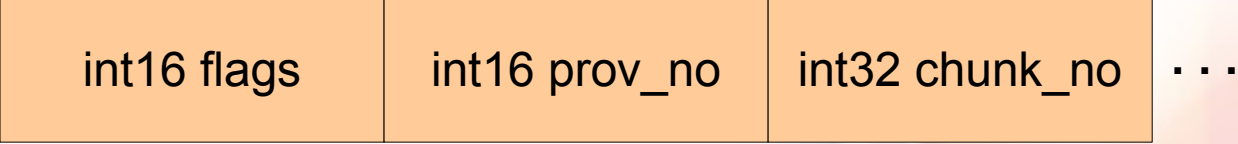

- Stored at the start of the first provider
	- (in a continuous set of chunks)
- Only BIO WRITE requests can allocate new chunks (if needed)
	- BIO READ on address without physical backing returns zeroes

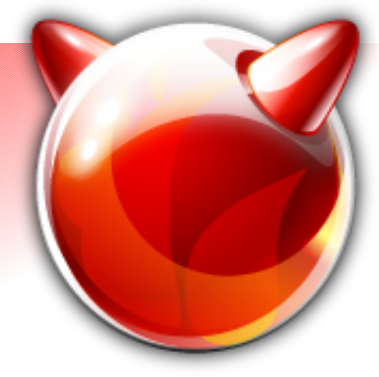

## **Implementation**

- Simple / non-threaded GEOM class
- Allocation table is always written synchronously
	- (i.e. before BIO WRITE is marked as completed)
- Keeps track of chunk usage
	- Blocks BIO\_WRITE requests if there's no physical storage (drives) available to allocate from
	- Notifies admin via kernel message
- Allows "hot" insertion of new drives
	- Hot removal also, but only if no blocks allocated and it's the last drive

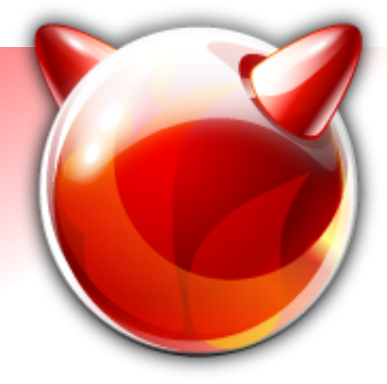

## **Limitations**

- **Applications that want to be "smart" about storing data sequentially on a drive are defeated**
	- Canonical example: UFS cylinder groups
	- The point of having cgs is for them to be spread across the (physical) drive, to "group" data
	- After newfs is done, all cylinder groups (superblock backups, inode & block tables) will (physically) be stored almost sequentially on the first drive in virstor
	- Big fragmentation problems

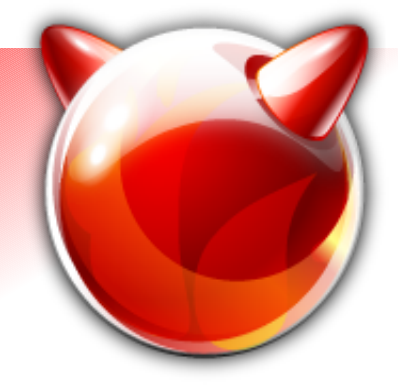

## **Ideas / future work**

- Implement moving allocated chunks from one drive to other drives (to clear that drive from allocated data)
- Implement removing drives from the middle of the virstor set
- ... ?
- Current status: waiting to be committed to -CURRENT

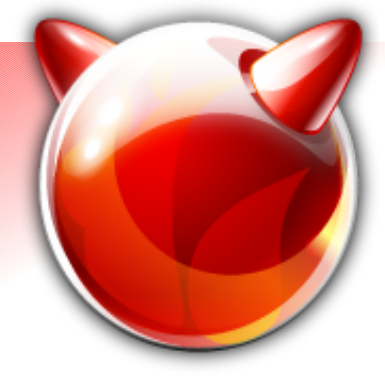

#### **The End**

- Thanks:
	- To FreeBSD Foundation for funding the trip to BSDCan
	- To Google for sponsoring the project & part of the expenses here
	- Pawel & many other people for helping create gvirstor
- Questions?

Contact: Ivan Voras <ivoras@freebsd.org> Project homepage: http://wiki.freebsd.org/gvirstor